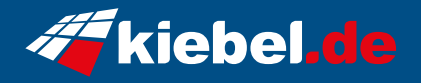

## **RTX Studio Workstation Deluxe 13 Intel i7, RTX4080S**

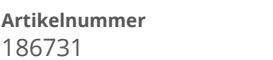

**Hersteller** kiebel.de

## **Angaben zum Energieverbrauch**

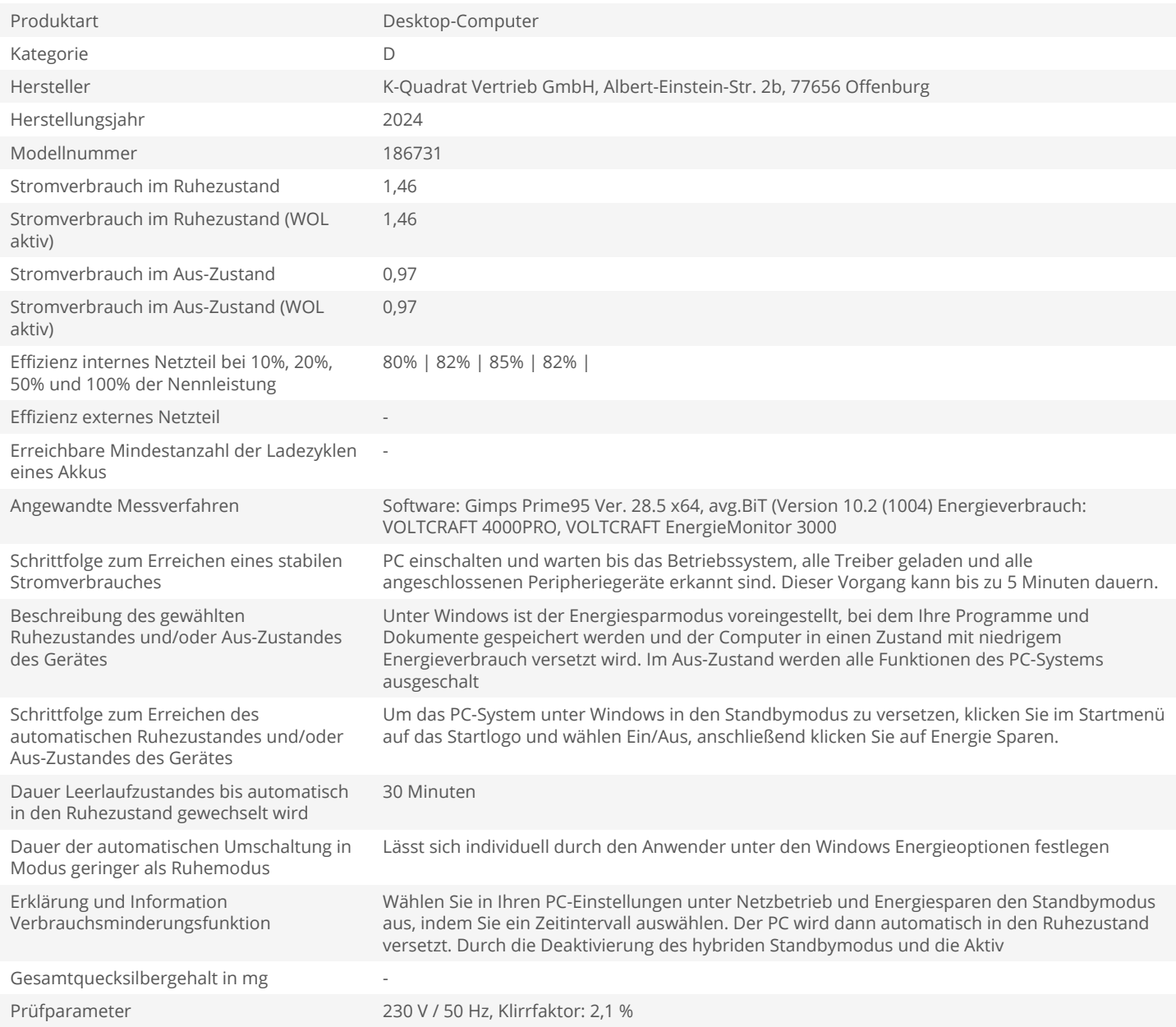